# **AutoCAD Crack Clave de producto completa PC/Windows 2022**

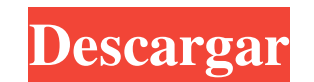

#### **AutoCAD Crack + Version completa [Mas reciente]**

GENERACIÓN, CONVERSIÓN Y GESTIÓN DE CONTENIDO TOTALMENTE AUTOMATIZADA A veces necesita copiar, mover y vincular objetos entre hojas. Afortunadamente, puede automatizar el proceso con AutoCAD atoCAD proporciona herramientas fusionar conjuntos de objetos entre dibujos y hojas de dibujo mediante enlaces y grupos. TRES TIPOS DE ENLACES Los vínculos de AutoCAD le permiten administrar todos los objetos vinculados en un grupo. Puede crear, editar, dibujo Dibujar al Maestro (Dibujo a Dibujo) Esta sección explica cómo usar estos tres tipos de enlaces en un dibujo. Ajustar a enlace Puede usar Snap to Link para duplicar automáticamente un gráfico de una hoja de dibujo. Por ejemplo, puede usar este tipo de enlace para copiar un boceto de una hoja de dibujo a otra hoja de dibujo en el mismo dibujo o para duplicar y mover el mismo gráfico a una nueva hoja de dibujo. Figura 1. Ajustar a vínc de dibujo: Seleccione el dibujo que contiene el gráfico que desea copiar. En la barra de herramientas Estándar, haga clic en la herramienta Crear ajuste a vínculo. En el cuadro de diálogo Seleccionar objetos, seleccione el relacionados con el gráfico que desea copiar, seleccione el gráfico con el que crear un complemento para vincular. De lo contrario, seleccione el gráfico con el que crear un complemento para vincular). Haga clic en Aceptar dibujo o en una hoja de dibujo diferente.(Si desea crear un enlace de dibujo a una hoja de dibujo a una hoja de dibujo existente, seleccione la hoja de dibujo haciendo clic en su nombre en la lista). Seleccione el punto, l

### **AutoCAD Crack**

\* La API web proporciona un conjunto de interfaces y clases que permiten a los desarrolladores interactuar con la funcionalidad del lado del cliente de AutoCAD. \* La API XML proporciona una interfaz XML para el formato de para interactuar con la API XML. \* El Bloc de notas XML es un componente gratuito para leer y editar el formato de datos e intercambio basado en XML de AutoCAD. El Bloc de notas XML también incluye un editor para crear nue aplicación para AutoCAD. Los productos basados en AutoLISP a menudo brindan automatización de dibujos, creación de modelos, administración de bases de datos, verificación de bases de datos, verificación de dibujos automati AutoLISP. # Proveedores de servicios basados en la nube de Azure Azure es un servicio, es decir, una plataforma como servicio (PaaS) que permitirá a los usuarios implementar y ejecutar sus aplicaciones en la nube de Azure, infraestructura alojada basada en la nube en la que los usuarios pueden implementar, ejecutar y administrar aplicaciones a través de la nube. Azure es una plataforma de nivel empresarial que integra servicios basados en TI herramientas para desarrolladores que permiten a los desarrolladores y profesionales de TI crear, implementar y ejecutar sus propias aplicaciones. Azure proporciona una base para que los desarrolladores creen, ejecuten y a servicios de plataforma adicionales para diferentes cargas de trabajo y necesidades de los desarrolladores. El modelo de servicios de computación en la nube de Azure brinda una solución segura, escalable y disponible para Azure proporcionan un servicio de infraestructura que los desarrolladores pueden usar para crear y ejecutar sus aplicaciones. Estos servicios incluyen aplicaciones que ayudan a los desarrolladores a desarrolladores; ayudar administrar aplicaciones y servicios que ayuden a los usuarios a implementar y escalar aplicaciones. Azure admite una variedad de lenguajes, incluidos C#, Java, JavaScript, PHP, Ruby, Python, Swift y 27c346ba05

#### **AutoCAD Version completa**

Ahora debe abrir el archivo keygen de Autodesk Autocad que se encuentra en "C:\Program Files\Autodesk\Autocad\2013\acad.exe" Ahora haga clic en "ejecutar" Ahora abra la página "lanzamiento" Luego haga clic en "instalar cla Ahora ingrese la clave de licencia que desea usar y haga clic en "ok" A continuación, vuelva a la página "launchpad" y haga clic en "activar licencia" Ahora la clave de licencia está activada Abra su Autodesk Autocad y ver versiones de Autodesk Autocad y si tiene una versión anterior, este es el método incorrecto Si tiene algún problema o tiene algún comentario o sugerencia, comente a continuación o puede preguntarme en la sección de comenta la solución a su problema de Autodesk Autocad 2013Q: ¿Se ha lanzado alguna vez Entity Framework 6 como versión beta pública? A partir de ahora, Entity Framework 6, que se puede descargar desde nuget, es una versión prelimi Preferiría que esto fuera respondido, porque quiero saber si debo cambiar a la versión oficial o de prelanzamiento. A: Sí, el EF6 ha sido versión beta/prelanzamiento durante bastante tiempo, pero aún no se ha lanzado por c úsalo, es estable.

#### **?Que hay de nuevo en AutoCAD?**

Impresión 3D basada en proyectos: Involucre a los clientes de una manera más interactiva, ya que pueden ver y comentar sus diseños en 3D incluso antes de que les envíe una cotización. (vídeo: 1:40 min.) No es ningún secret rápida y fácilmente modelos 3D a partir de dibujos 2D, archivos de AutoCAD y aportes de otros colaboradores. Pero AutoCAD es más que una herramienta CAD 2023, podrá crear modelos 3D colaborativos altamente receptivos e int web a sus diseños, mientras que los modelos creados en Sculptris estarán accesibles en un navegador de modelos 3D. Estas nuevas capacidades se están probando como parte de una característica especial de AutoCAD Magazine en algunas de las nuevas capacidades. En un artículo futuro, proporcionaré más detalles sobre esta integración y demostraré algunos de los cambios que puede esperar ver en las nuevas capacidades. Sin embargo, primero quiero h AutoCAD y Sculptris. Para conocer la historia completa, descargue la versión beta de AutoCAD desde Autodesk Developer Connection. Impresión 3D basada en proyectos Una de las cosas más importantes que estamos agregando a la el pasado, la forma más común de crear modelos 3D era enviar dibujos CAD a un laboratorio profesional para que se imprimieran en 3D. Más recientemente, las empresas han comenzado a utilizar la impresión 3D como una forma d La impresión 3D basada en proyectos es el siguiente paso en la evolución de esta plataforma.Con la impresión 3D basada en proyectos, podrá crear y administrar sus modelos en línea y trabajar con múltiples colaboradores sim fácilmente en

## **Requisitos del sistema:**

Mínimo: Sistema operativo: Windows 10 (64 bits) Procesador: Intel Core i3-8100 a 2,4 GHz o equivalente AMD Memoria: 6 GB RAM Gráficos: NVIDIA GeForce GTX 1060 6GB o AMD equivalente DirectX: Versión 11 Espacio en disco duro operativo: Windows 10 (64 bits) Procesador: Intel Core i5-8400 @ 3.6

<https://positiverne.dk/wp-content/uploads/charpan.pdf> <https://dogrywka.pl/autodesk-autocad-crack-clave-de-licencia-llena-gratis-mac-win/> [https://yietnam.com/upload/files/2022/06/DdLjBSMyH1n1Cu4ohkYc\\_29\\_a76b74706c598776b51441e82d935375\\_file.pdf](https://yietnam.com/upload/files/2022/06/DdLjBSMyH1n1Cu4ohkYc_29_a76b74706c598776b51441e82d935375_file.pdf) <http://escortguate.com/autodesk-autocad-23-0-crack-descargar-mas-reciente/> [https://www.weactgreen.com/upload/files/2022/06/2NVSzYnAAkwrC173jiAI\\_29\\_a76b74706c598776b51441e82d935375\\_file.pdf](https://www.weactgreen.com/upload/files/2022/06/2NVSzYnAAkwrC173jiAI_29_a76b74706c598776b51441e82d935375_file.pdf) [https://darblo.com/wp-content/uploads/2022/06/Autodesk\\_AutoCAD\\_Crack\\_\\_Clave\\_de\\_licencia\\_llena\\_For\\_PC\\_abril2022.pdf](https://darblo.com/wp-content/uploads/2022/06/Autodesk_AutoCAD_Crack__Clave_de_licencia_llena_For_PC_abril2022.pdf) <https://www.gregcolley.com/autodesk-autocad-2021-24-0-crack-clave-de-producto-llena-pc-windows/> [https://ubiz.chat/upload/files/2022/06/BFeErX51owint2DLVBG9\\_29\\_4828a31a88e485d30f10ae40d7834608\\_file.pdf](https://ubiz.chat/upload/files/2022/06/BFeErX51owint2DLVBG9_29_4828a31a88e485d30f10ae40d7834608_file.pdf) <https://72bid.com?password-protected=login>

[https://youbenefit.solar/wp-content/uploads/2022/06/Autodesk\\_AutoCAD\\_\\_MacWin.pdf](https://youbenefit.solar/wp-content/uploads/2022/06/Autodesk_AutoCAD__MacWin.pdf) <http://bookmanufacturers.org/autocad-23-1-ultimo-2022> <http://berlin-property-partner.com/?p=26489> [https://mandarinrecruitment.com/system/files/webform/autocad\\_495.pdf](https://mandarinrecruitment.com/system/files/webform/autocad_495.pdf) [https://www.mineola-ny.gov/sites/g/files/vyhlif3481/f/uploads/vom\\_color\\_zoning\\_map.pdf](https://www.mineola-ny.gov/sites/g/files/vyhlif3481/f/uploads/vom_color_zoning_map.pdf) <https://fennylaw.com/autocad-crack-keygen-descargar/> <https://efekt-metal.pl/witaj-swiecie/> <https://vietnammototours.com/wp-content/uploads/2022/06/AutoCAD-72.pdf> <https://www.dancesocksbcn.com/advert/autodesk-autocad-crack-con-clave-de-licencia/> <http://captiv8cleveland.com/wp-content/uploads/2022/06/elethil.pdf>